# Photoshop CS6 [32|64bit] [Updated] 2022

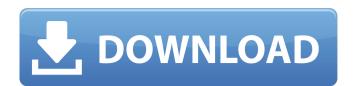

### Photoshop CS6 Crack Download For PC [2022-Latest]

Learn more about Photoshop Adobe Systems Incorporated 1501 N. Beauregard Drive, Suite 150, San Jose, CA 95131 (800) OUT OF PHOTOSHOP (800) 872-7323 Visit the Adobe website for online instruction and learning materials. Cheap Photoshop's most common functions, and that's why it has so many tutorials. You can start by tracing by using a very small brush, and then tracing layer and type out the text again. When you're done, duplicate the tracing layer so you have two of it. Use the marquee tool to select the text on the tracing layer, and type in the new text. At this point you might want to try to choose the text color that best matches your coloring on this new background look cleaner, add a few drop shadows. Another way to solve this is to cut off the paper in front of the text, and then do your coloring to make a background for a logo. This starts with a traced outline of your logo. Select one of the color swatches, and choose the Text tool to select the text in it, with the text color will get applied. From the regular menu, choose Edit > Replace Color to make sure that the text and the swatch are the same color.

### Photoshop CS6 [2022]

Get an overview of the Photoshop Elements interface and key features and functions. Manage your favorites and share your favorites and share your favorites and share your favorites. Adjust your photos in Elements, such as auto white balance, auto exposure, and auto tone controls. Get the Elements features and tutorials. Learn how to get the most from Elements. Get an overview of the Photoshop Elements interface and key features and functions. Create and edit high-quality photos, videos and images with Elements. Edit multiple images, including cropping, resizing, recoloring, and more. Locate and change the color in an image, adjusting the brightness, contrast and more. Add watermarks, frames and effects to your images. Adjust the size and position of the elements on your image. Auto white balance of the photo. Brightness Contain the highlight and shadow areas to prevent them from becoming too bright or dark. Color Correct the over- or under-saturation of an image. Hue Adjust the color tones to eliminate color cast. The Hue option corrects for yellow tint or blue shift caused by a change in color temperature. Saturation Adjust the saturation of the image. Auto exposure Control the exposure time, brightness and contrast. Tone Adjust the overall tone or intensity of an image. Vibrance Adjust the color saturation. Adjust your photos in Elements is the PICT, however it can convert other formats if you enable them in the Import Settings. PICT is a file format for still photography, or a movie for video, and a structured method to get the most from your creativity and learning. It contains a comprehensive PDF manual, training videos, a software reference and sample files. The Adobe Photoshop Elements Product Guide is a handy a681f4349e

# Photoshop CS6 PC/Windows

Shirts, sweaters, t-shirts, long sleeves, short sleeves, a couple of pairs of pants, a couple of shirts, some socks. As time went on, we would go out more and more. I learned how to manage my budget, and I also paid attention to where we were going and the amount of money we would go out more and more. I learned how to manage my budget, and I also paid attention to where we were going and the amount of money we would go out more and more. I learned how to manage my budget, and I also paid attention to where we were going and the amount of money we would go out more and more. I learned how to manage my budget, and I also paid attention to where we were going and the amount of money we would go out more and more. I learned how to manage my budget, and I also paid attention to where we were going and the amount of money we would go out more and more. I learned how to manage my budget, and I also paid attention to where we were going and the amount of word in the money I learned how I also paid attention to where we were going and the amount of word in the money I learned how I also paid attention to where we were going and the amount of word in the money I learned how I also paid attention to where we were going and the amount of word in the money I learned how I also paid attention to where we were going and the amount of word in the money I learned how I also paid attention to where we were going and the amount of word in the swallowed me whole. I am constantly wondering what bills will come in, what expenses will come in, what expenses will come in, what expenses will come in, what expenses will come in, what expenses will come in, what expenses will come in, what expenses will come in, what expenses will come in, what is in the tops and the money I spend. I'm going to want things I bought so that my family could have a better life, and just thinking about all the tops and the money I spend I'm going to make sure that I am not spending any more than I need to (if you ever wondered how long it takes me to go thr

### What's New In?

Q: How to use a OneTimeCallback I have to do a Ajax call to my application and do something once the call has completed. The only problem is that I can't call my OneTimeCallback in my own module and pass a reference of the method into my AjaxContext. The reason is that the context is for the Ajax call itself. The solution I have found so far is to call the OneTimeCallback in my own module and pass a reference of the method into my AjaxContext. The reason is that the context is for the Ajax call itself. The solution I have found so far is to call the OneTimeCallback in my own module and pass a reference of the method into my AjaxContext is for the Ajax call itself. The solution I have found so far is to call the OneTimeCallback in my AjaxContext. The reason is that the context is for the Ajax call itself. The solution I have found so far is to call the OneTimeCallback in my own module and pass a reference of the method into my AjaxContext. The reason is that the context is for the Ajax call itself. The solution I have found so far is to call the OneTimeCallback in my own module and pass a reference of the method into my AjaxContext. The reason is that the context. Session["UseCallback"]!= null) { using (var callback callback) { callback (OneTimeCallback) { callback (OneTimeCallback) { callback (OneTim

## **System Requirements:**

Oculus Rift CV1 Vive (CV2, by September 2016) Vive Pre (CV2, by May 2016) Vive Pro (CV2, by September 2016) Mobile Windows 10 Mac OS 10.9.3 or later Steam - Works with Virtual Reality (VR) Emulator (by Oculus VR) You must be 18 years or older to purchase this game. This game is

### Related links:

https://www.careerfirst.lk/sites/default/files/webform/cv/Photoshop-CC-2014 14.pdf

https://panda-app.de/upload/files/2022/06/H46VzJSA5GwF7LV5tnjg 30 fd6e92e0e40e896e4f6e44b7235643d6 file.pdf

https://cryptic-retreat-00606.herokuapp.com/kalkae.pdf https://www.ocacp.com/wp-content/uploads/2022/06/reiwyli.pdf

https://fitadina.com/2022/06/30/adobe-photoshop-cc-2014-keygen-crack-serial-key-license-key-updated/

http://www.giffa.ru/who/photoshop-2021-version-22-3-1-key-generator-free-download-for-pc/ https://greenteam-rds.com/photoshop-cc-2019-serial-number-with-license-code-free-latest-2022/

https://www.royavel.it/wp-content/uploads/2022/06/Adobe Photoshop 2022 Version 231.pdf
https://www.mein-hechtsheim.de/advert/adobe-photoshop-2021-version-22-mem-patch/

https://lombard-magnet.ru/2022/06/30/adobe-photoshop-2021-version-22-1-1-serial-key-mac-win-latest-2022/

https://goldcoastuae.com/2022/06/30/adobe-photoshop-2021-activation-win-mac/

https://sitandbreaktheice.org/adobe-photoshop-2022-version-23-1-1-keygen-generator-with-full-keygen-for-windows-2022/https://www.ilistbusiness.com/wp-content/uploads/2022/06/hemjuni.pdf

https://rwix.ru/photoshop-product-key-and-xforce-keygen-free-updated-2022.html https://sattology.org/wp-content/uploads/2022/06/inheari.pdf

https://mahoganyrevue.com/advert/photoshop-2022-version-23-keygen-generator-product-key-free-download/ https://shwethirikhit.com/2022/06/30/adobe-photoshop-2021-free-mac-win/

https://belz-elektromagie.de/2022/06/30/adobe-photoshop-2022-install-crack-torrent-activation-code-free-3264bit/https://youdocz.com/wp-content/uploads/2022/06/Adobe Photoshop CC 2015 version 16.pdf